User's Manual

Software Version: 1.5 Date: Dec 18, 2015

## Pumpkin Tool

Aram H. Markosyan

Copyright © 2013-2015 Aram H Markosyan. All rights reserved.

<span id="page-1-0"></span>PumpKin: A tool to find principal pathways in plasma chemical models Copyright  $\odot$  2013 - 2015 Aram H Markosyan.

This program is free software; you can redistribute it and/or modify it under the terms of the GNU General Public License as published by the Free Software Foundation; either version 2 of the License, or (at your option) any later version.

This program is distributed in the hope that it will be useful, but WITHOUT ANY WARRANTY; without even the implied warranty of MERCHANTABILITY or FITNESS FOR A PARTICULAR PURPOSE. See the GNU General Public License for more details.

You should have received a copy of the GNU General Public License along with this program; if not, write to the Free Software Foundation, Inc., 51 Franklin Street, Fifth Floor, Boston, MA 02110-1301, USA.

Permission to use PumpKin under the license GNU GPL (version 2) is hereby granted, provided that proper reference is made in publications reporting results obtained using this software. At present, the preferred way to reference PumpKin is as follows:

A.H. Markosyan, A. Luque, F. J. Gordillo-Vzquez, U. Ebert, PumpKin: A tool to find principal pathways in plasma chemical models; Computer Physics Communications 185, pp. 2697-2702, (2014), [doi:10.1016/j.cpc.2014.05.019](doi: 10.1016/j.cpc.2014.05.019)

Point of Contact: Dr. Aram H. Markosyan

Address: University of Michigan, Electrical Engineering and Computer Science Department, 1301 Beal Ave, Ann Arbor, MI 48109-2122 Email: [armarkos@umich.edu](mailto:armarkos@umich.edu) Tel: 734-647-4840 Homepage: <http://markosyanaram.com>

## **Contents**

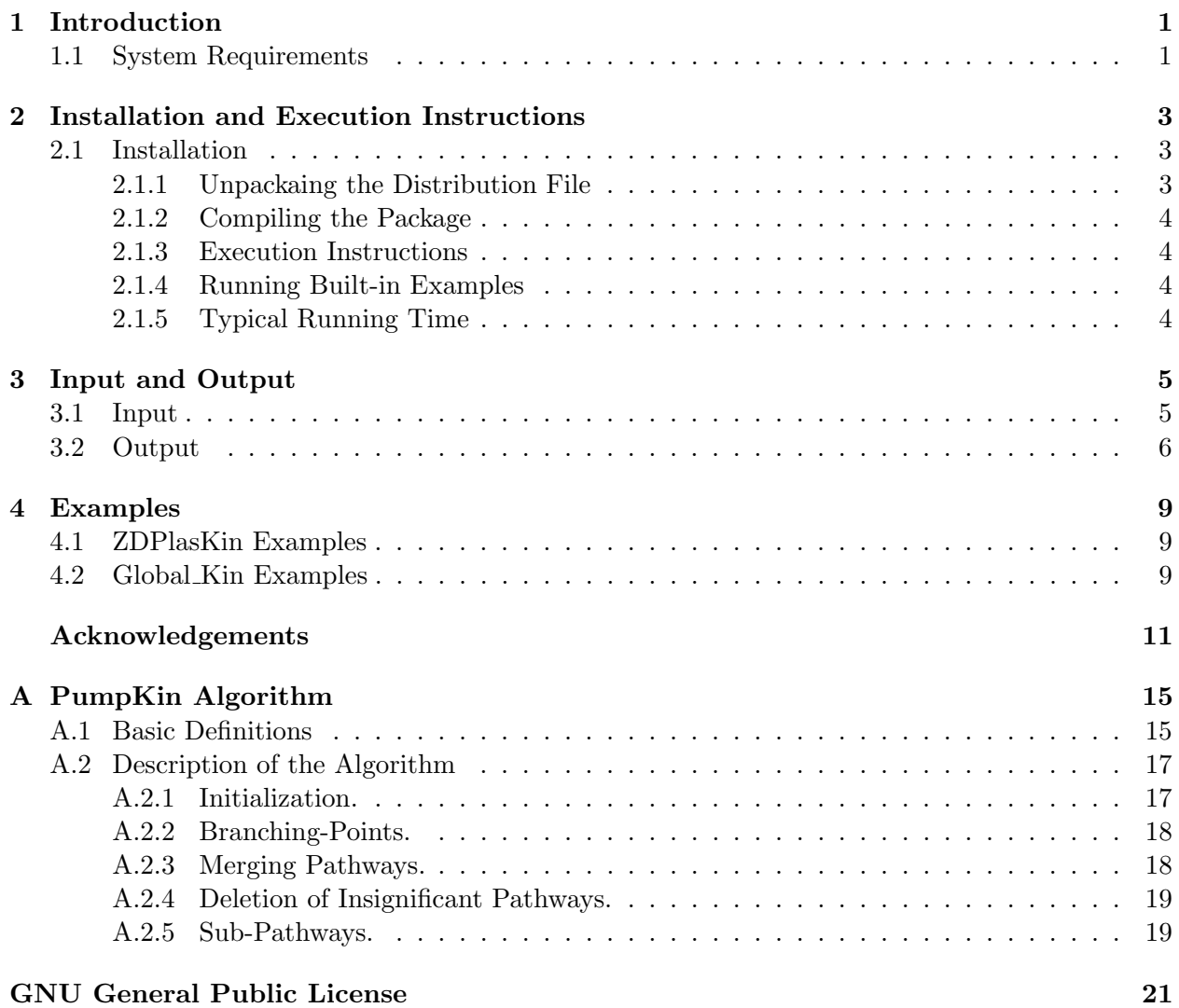

### ii CONTENTS

### <span id="page-4-0"></span>Chapter 1

## Introduction

PumpKin is a user-friendly software package to find all principal pathways, i.e. the dominant reaction sequences, in chemical reaction systems. The goal is to analyze the production and/or destruction mechanisms of a certain species of interest, as well as to reduce a complex plasma chemistry models.

PumpKin was developed by Aram H. Markosyan at CWI (Centrum Wiskunde & Informatica), Amsterdam under the STW project 10751 "Transient plasmas for air purification" and at IAA-CSIC (Instituto de Astrofsica de Andaluca - CSIC), Granada during short visits of A.H. Markosyan to Dr. F.J. Gordillo-Vázquez and Dr. A. Luque under the ESF (European Science Foundation) grants 5697, 5698, 5297 within the TEA-IS (Thunderstorm effects on the atmosphere-ionosphere system) activities. A. Luque contributed to the checking and validation of the code.

PumpKin is free software; you can redistribute it and/or modify it under the terms of the GNU General Public License (as published by the Free Software Foundation) version 2. PumpKin can be downloaded from the following address: <www.pumpkin-tool.org>.

You should have received a copy of the GNU General Public License along with this program; if not, contact Aram H. Markosyan at <armarkos@umich.edu> or write to the Free Software Foundation, Inc., 59 Temple Place, Suite 330, Boston, MA 02111-1307 USA.

### <span id="page-4-1"></span>1.1 System Requirements

PumpKin is written in the C++ programming language. It has been tested on Mac OS X, Linux OS and Microsoft Windows. A  $C++$  compiler is required. We have tested PumpKin with the following compilers: GCC and LLVM. We recommend Windows users to use Cygwin (<www.cygwin.com>), which implements a GNU toolchain in the Windows architecture. In general here are the general requirements:

• To build PumpKin, the GNU version of make (GNUmake) must be installed. The PumpKin makefile requires GNU make version 3.77 or later. GNU software can be downloaded from many places, including <www.gnu.org/software/make/>.

- A C++ compiler is required. PumpKin makes heavy use of the ISO/IEC 14882 C++ Standard. Some compilers are not fully compliant with this specification, although most are. PumpKin has been compiled and tested with
	- GNU g++ $3.32$  or higher.
	- LLVM 3.2 or higher
- GLPK (GNU linear programming kit) must be installed [\[7\]](#page-16-0). This allows PumpKin to solve large-scale linear programming (LP) problems. GLPK can be downloaded from [www.gnu.](www.gnu.org/software/glpk/) [org/software/glpk/](www.gnu.org/software/glpk/). We have tested PumpKin with GLPK version higher than 4.32.

The recommended system requirements depend on the choice of the input parameters and the problem size. As a reference, in a MacBook Pro 15-inch (Mid 2010) with a CPU Intel Core i5 at 2.4 GHz, 4 GB (1067 MHz DDR3) of RAM memory and the operating system Mac OS X 10.9, PumpKin runs the examples from the section [4](#page-12-0) in about 30 seconds. When the input files are large, PumpKin will require more time to load them into the computer memory.

### <span id="page-6-0"></span>Chapter 2

## Installation and Execution Instructions

### <span id="page-6-1"></span>2.1 Installation

Before installing PumpKin, the user should have installed the GLPK package. For this we recommend tools like MacPorts (<www.macports.org>) or Fink (<www.finkproject.org>) for Mac OS X and package management systems for GNU/Linux distributions. The windows user can get installation instructions at (<http://winglpk.sourceforge.net>).

### <span id="page-6-2"></span>2.1.1 Unpackaing the Distribution File

The PumpKin package is distributed in the form of a packed archive (a tarball). It is one file named pumpkin-X.Y.tar.gz, where X is the major version number and Y is the minor version number; for example, the archive name might be pumpkin-1.1.tar.gz. In order to prepare the distribution for installation you should:

- 1. Copy the PumpKin distribution file to a working directory.
- 2. Unpack the distribution file with the following command:

\$ gzip -d pumpkin-X.Y.tar.gz

After unpacking, the distribution file is automatically renamed to pumpkin-X.Y.tar.

3. Unarchive the distribution file with the following command:

\$ tar -x < pumpkin-X.Y.tar

It automatically creates the subdirectory pumpkin-X.Y containing the PumpKin distribution.

4. Alternatively, the user can combine items 2. and 3. using

\$ tar -xzf pumpkin-X.Y.tar.gz

### <span id="page-7-0"></span>2.1.2 Compiling the Package

After unpacking and unarchiving the *PumpKin* distribution you can compile (build) the package. For this, normally, you should just type

\$ cd pumpkin-X.Y/src \$ make

Advanced users may want to modify the Makefile to change compiler or the location of GLPK.

### <span id="page-7-1"></span>2.1.3 Execution Instructions

The user can run PumpKin by typing the following command:

\$ ./pumpkin [input folder]

where [input folder] is the location of the input folder. If the user doesn't specify the location of input folder, PumpKin by default will look it in the current folder, i.e. pumpkin-X.Y/src/Input.

### <span id="page-7-2"></span>2.1.4 Running Built-in Examples

The most current version of PumpKin (versions 1.1 and higher) is coming with a native support of ZDPlasKin and Global Kin modeling platforms.

PumpKin is distributed with the following example folders which are discussed in section [4.](#page-12-0) Examples are located in the following folders:

pumpkin-X.Y/src/Examples/ZDPlasKin/Input\_10 pumpkin-X.Y/src/Examples/ZDPlasKin/Input\_20

The user can run PumpKin with the examples by:

./pumpkin Examples/ZDPlasKin/Input\_10 ./pumpkin Examples/ZDPlasKin/Input\_20

or by

./pumpkin Examples/Global\_Kin

### <span id="page-7-3"></span>2.1.5 Typical Running Time

The typical running time of the examples from the section [2.1.4](#page-7-2) is around 30 seconds on the MacBook Pro 15-inch (Mid 2010) with a CPU Intel Core i5 at 2.4 GHz, 4 GB (1067 MHz DDR3) of RAM memory and the operating system Mac OS X 10.9.

Generally speaking PumpKin runtime depends on problem size as loading large input files into the computer memory might be time consuming. On the other hand the user's choice of the input parameters discussed in the section [3.1](#page-8-1) will also affect the runtime. For typical use cases we estimate runtime in the order of minutes.

### <span id="page-8-0"></span>Chapter 3

## Input and Output

### <span id="page-8-1"></span>3.1 Input

To determine the chemical pathways, PumpKin requires from the user the stoichiometric matrix and kinetic data for the full chemical reaction system, namely:

- chemical reactions  $R_j$ ,  $j = 1, \ldots, n_R$ , involving between species  $S_i$ ,  $i = 1, \ldots, n_S$ , where  $n_R$ and  $n<sub>S</sub>$  are the number of chemical reactions and species, respectively,
- stoichiometric coefficients  $s_{ij}$ , which represent the number of molecules of species  $S_i$  produced (or negative number of molecules of  $S_i$  consumed) by reaction  $R_j$ ,
- a time evolution of concentrations  $c_i(t_l)$  and reactions rate  $r_i(t_l)$ , where  $l = 1, \ldots, n_T$  and  $t_0 = t_1 \leq \ldots \leq t_{n_T} = t_{end},$

The code is independent of the units chosen by the user. Conventionally,  $c_i(t_l)$  is specified in units of  $\text{[mol cm}^{-3}\text{]}$  and  $r_j$  in units of  $\text{[mol cm}^{-3} \text{ s}^{-1}\text{]}$ .

PumpKin expects that user stores data in the following files:

qt\_species\_list.txt: Contains the names of species included in the model.

qt\_reactions\_list.txt Contains human-readable reaction signatures.

qt\_conditions.txt Contains the time steps  $t_l$  (see [A.1\)](#page-18-1) resulting from the simulation.

qt\_matrix.txt Contains the stoichiometric matrix of the chemical model.

 $\mathtt{qt\_densities.txt}$  Contains the time-dependent densities of each species at times  $t_l$ .

 $qt\_rates.txt$  Contains the time-dependent rates of each reaction at times  $t_l$ .

<span id="page-9-1"></span>input.txt The user should also provide an input file similar to the following table

interest = 1 t init = 0.0 t end = 1.0e-3 max bp = 0 tau lifetime = 0.9e-5 (\*) max path = 1500 f min = 0 global kin = 1,

where:

- $\bullet$  interest an index of the species of interest  $S_{\tt{interest}}$ , if the user is interested in the production and/or consumption of  $S_{\text{interest}}$ . Otherwise the user should specify interest as a non-positive number,
- $[t_init, t_init]$  a time interval  $[t_init, t_init] \subseteq [0, T]$  where  $PumpKin$  will perform the analysis,
- max bp if positive, the maximum number of branching points considered, otherwise it is disregarded,
- $\bullet$  tau lifetime if positive, a lifetime threshold with units of  $[s]$ , otherwise it is disregarded,
- max path if positive, the maximum number of pathways considered per branching point treatment, i.e. only the first max path pathways with higher rate will be considered, otherwise it is disregarded,
- f\_min if positive, pathway rate threshold in units of  $\text{[mol cm}^{-3} s^{-1}\text{]}$ , i.e. pathways with a rate smaller than f min will be deleted, otherwise it is disregarded.
- global kin boolean parameter. If 1 (or true)  $PumpKin$  will interpret the input files as from Global Kin, otherwise from ZDPlaskin.

The order of parameters in the input file should be exactly like in the table [\(\\*\)](#page-8-1). The names of parameters are not important. On the other hand, the names of input files are very important. In order to keep compatibility with VMS/VAX systems, the input files can be all in capitals, except the input.txt. Currently,  $PumpKin$  is fully compatible with the output formats of ZDPlasKin [\[8,](#page-16-1) [4,](#page-16-2) [6\]](#page-16-3) and Global Kin [\[3,](#page-16-4) [2\]](#page-16-5). The PumpKin package is distributed examples of input files.

### <span id="page-9-0"></span>3.2 Output

Depending on whether the user has specified the interest parameter as a positive integer (the index of the species of interest) or as a non-positive number (the user does not have any species of interest), one of the following results will be printed:

#### 3.2. OUTPUT 7

interest  $> 0$ : PumpKin will output all the pathways (and their rates) producing or consuming the species of interest  $S_{\text{interest}}$ , as well as the relative production or consumption compared with the initial concentration of  $S_{\tt interset}$ . The output will also contain information such as how much Sinterest has been produced or consumed by the pathways that are deleted by PumpKin using parameters f\_min or max\_path.

interest  $\leq 0$ : PumpKin will output all the pathways (and their rates) sorted by rate. In some cases, this number can be very large, so we decided to limit it by 100, which of course can be easily changed inside the PumpKin source code. The output will also contain information such as the amount of a certain species that has been produced or consumed by the pathways that are deleted by PumpKin according to the parameters f min or max path.

After successful first run, PumpKin will ask user to enter a new species of interest. In this case, PumpKin will not perform any actual pathway analysis (and save a lot of time!), but only will print for a given input file (with a new species of interest) the production/consumption of the new species of interest. User can type 0 to see the dominant pathways or a negative number to terminate execution.

CHAPTER 3. INPUT AND OUTPUT

### <span id="page-12-4"></span><span id="page-12-0"></span>Chapter 4

## Examples

The most current version of PumpKin (versions 1.1 and higher) is coming with a native support of ZDPlasKin and Global Kin modeling platforms.

### <span id="page-12-1"></span>4.1 ZDPlasKin Examples

PumpKin is distributed with two sets of input files from ZDPlasKin:

```
pumpkin-X.Y/src/Examples/ZDPlasKin/Input_10
pumpkin-X.Y/src/Examples/ZDPlasKin/Input_20
```
Both examples are the outputs of the zero-dimensional plasma kinetic solver ZDPlasKin. We use a zero-dimensional model to describe the dynamics of species under a constant electric field. The following system of ordinary differential equations (ODEs) is used to describe the interaction between the species

$$
\frac{d[n_i]}{dt} = S_i, \tag{4.1}
$$

where the source term  $S_i$  is the total production and destruction rate of species i in various processes. The adapted version of the kinetic file for  $N_2-O_2$  mixtures (dry air) from ZDPlasKin [\[8,](#page-16-1) [4\]](#page-16-2) is used, which consists of 650 reactions and 53 species from the table [4.1.](#page-13-0)

A complete list of plasma chemical precesses in  $N_2$ -O<sub>2</sub> mixtures is taken mainly from [\[1\]](#page-16-6). Transport parameters and constant rates for electron-neutral interactions are calculated using the BOL-SIG+ solver built-in into the ZDPlasKin. As initial value of the electron density we use  $n_e(0)$  =  $4.0 \cdot 10^{13}$  cm<sup>-3</sup>.

The list of species and reactions was automatically converted into a system of ordinary differential equations [\(4.1\)](#page-12-3) and solved numerically using the ZDPlasKin tool. The user can visualize the results of ZDPlasKin using the open-source software QtPlaskin [\[6\]](#page-16-3).

### <span id="page-12-2"></span>4.2 Global Kin Examples

Available soon.

<span id="page-13-0"></span>Table 4.1: Species considered in the model

| Ground neutrals                                          |
|----------------------------------------------------------|
| N, N <sub>2</sub> , O, O <sub>2</sub> , O <sub>3</sub>   |
| NO, NO <sub>2</sub> , NO <sub>3</sub>                    |
| $N_2O, N_2O_5$                                           |
| Positive ions                                            |
| $N^+$ , $N_2^+$ , $N_3^+$ , $N_4^+$                      |
| $0^+$ , $0^+$ , $0^+$                                    |
| $NO^+, N_2O^+, NO_2^+, O_2^+N_2$                         |
| Excited neutrals                                         |
| $N_2(A^3\Sigma_u^+, B^3\Pi_g, C^3\Pi_u, a'^1\Sigma_u^-)$ |
| $N(^{2}D, {}^{2}P), Q(^{1}D, {}^{1}S)$                   |
| $O_2(a^1\Delta_g, b^1\Sigma_g^+, 4.5 \text{ eV})$        |
|                                                          |
| $O_2(X^3, v = 1 - 4), N_2(X^1, v = 1 - 8)$               |
| Negative ions                                            |
| e, $O^-$ , $O_2^-$ , $O_3^-$ , $O_4^-$                   |

## <span id="page-14-0"></span>Acknowledgements

The authors acknowledge the support from STW-project 10751, part of the Netherlands's Organization for Scientific Research (NWO). The authors also acknowledge the support from the European Science Foundation (ESF) for short visit grants 5297, 5697 and 5698 within the ESF Research Network Program (RNP) entitled Thunderstorm effects on the atmosphere-ionosphere system (TEA-IS).

## Bibliography

- <span id="page-16-6"></span>[1] M Capitelli, Ferreira C. M., Gordiets B. F., and Osipov A. I. Plasma Kinetics in Atmospheric Gases. Springer Verlag, Berlin, Germany, 2000. [9](#page-12-4)
- <span id="page-16-5"></span>[2] R. Dorai and M. J. Kushner. A model for plasma modification of polypropylene using atmospheric pressure discharges. J. Phys. D, 36:666, 2003. [6](#page-9-1)
- <span id="page-16-4"></span>[3] Rajesh Dorai and Mark J Kushner. Repetitively pulsed plasma remediation of no x in soot laden exhaust using dielectric barrier discharges. Journal of Physics D: Applied Physics, 35(22):2954, 2002. [6](#page-9-1)
- <span id="page-16-2"></span>[4] A. Flitti and S. Pancheshnyi. Gas heating in fast pulsed discharges in  $N_2-O_2$  mixtures. European Physical Journal Applied Physics, 45(2):021001, 2009. [6,](#page-9-1) [9](#page-12-4)
- <span id="page-16-7"></span>[5] R. Lehmann. An algorithm for the determination of all significant pathways in chemical reaction systems. Journal of Atmospheric Chemistry, 47(1):45–78, 2004. [15,](#page-18-2) [18,](#page-21-2) [19,](#page-22-2) [20](#page-23-0)
- <span id="page-16-3"></span>[6] A. Luque. Computer code QPlaskin. <http://www.trappa.es/content/software>. [6,](#page-9-1) [9](#page-12-4)
- <span id="page-16-0"></span>[7] A. Makhorin. GNU Linear Programming Kit, 4.9. <http://www.gnu.org/software/glpk/>. [2,](#page-1-0) [20](#page-23-0)
- <span id="page-16-1"></span>[8] S Pancheshnyi, B. Eismann, G.J.M. Hagelaar, and L.C. Pitchford. Computer code ZDPlasKin (University of Toulouse, LAPLACE, CNRS-UPS-INP, Toulouse, France, 2008). [http://www.](http://www.zdplaskin.laplace.univ-tlse.fr) [zdplaskin.laplace.univ-tlse.fr](http://www.zdplaskin.laplace.univ-tlse.fr). [6,](#page-9-1) [9](#page-12-4)
- <span id="page-16-9"></span>[9] R. Schuster and S. Schuster. Refined algorithm and computer program for calculating all nonnegative fluxes admissible in steady states of biochemical reaction systems with or without some flux rates fixed. Computer applications in the biosciences: CABIOS, 9(1):79–85, 1993. [19](#page-22-2)
- <span id="page-16-8"></span>[10] S. Schuster, C. Hilgetag, J.H. Woods, and D.A. Fell. Reaction routes in biochemical reaction systems: Algebraic properties, validated calculation procedure and example from nucleotide metabolism. Journal of Mathematical Biology, 45(2):153–181, 2002. [17,](#page-20-2) [20](#page-23-0)

### BIBLIOGRAPHY

# <span id="page-18-2"></span><span id="page-18-0"></span>Appendix A PumpKin Algorithm

In this section we briefly describe the algorithm proposed by Lehmann [\[5\]](#page-16-7) and used in the package PumpKin. For a more detailed description and discussion about the algorithm we refer to [\[5\]](#page-16-7).

### <span id="page-18-1"></span>A.1 Basic Definitions

We assume the chemical reactions  $R_j$ ,  $j = 1, \ldots, n_R$ , involving species  $S_i$ ,  $i = 1, \ldots, n_S$ . Beside of  $R_i$ , it is assumed that the stoichiometric coefficients  $s_{ij}$ , which represent the number of molecules of species  $S_i$  produced (or negative number of molecules of  $S_i$  consumed) by reaction  $R_j$ , are given. For simplicity, PumpKin assumes only unidirectional reactions and in case of reversible reactions, it is the responsibility of the user to split them into forward and backward steps, incorporating external sources and sinks as "pseudo-reactions".

We assume that the user has already integrated the chemical model, following the temporal evolution of species  $S_i$  during the time interval  $[0, T]$  which was divided, in general non-uniformly, into  $n_T$  parts. That is, for every species  $S_i$  and reaction  $R_j$  we know the concentrations  $c_i(t_l)$  and the reaction rates  $r_j(t_l)$ , where  $l = 1, \ldots, n_T$ .

<span id="page-18-4"></span>For a given time interval  $[t_0, t_{end}] \subseteq [0, T]$  we can calculate

<span id="page-18-3"></span>
$$
\Delta c_i = c_i(t_{end}) - c_i(t_0), \quad i = 1, ..., n_S,
$$
\n(A.1)

$$
c_i = \frac{1}{\Delta t} \cdot \int_{t_0}^{t_{end}} c_i(t) \, \mathrm{d}t, \quad i = 1, \dots, n_S, \tag{A.2}
$$

$$
r_j = \frac{1}{\Delta t} \cdot \int_{t_0}^{t_{end}} r_j(t) \, \mathrm{d}t, \quad j = 1, \dots, n_R, \tag{A.3}
$$

where  $\Delta t = t_{end} - t_0$ ,  $\Delta c_i$  and  $c_i$  are, respectively, the change of the concentration and the mean concentration of species  $S_i$  in the time window  $[t_0, t_{end}]$ ;  $r_j$  is the mean rate of the reaction  $R_j$  in the time interval  $[t_0, t_{end}]$ . In the rest of this paper we will use *rate* for  $r_j$ , omitting the attribute *mean*. In this work we assume that  $c_i$  has units of [molecules cm<sup>-3</sup>] and that  $r_j$  has units of [molecules  $\rm cm^{-3}~s^{-1}$ ].

Ideally, we should have conservation of the concentration changes  $\Delta c_i$ 

<span id="page-19-0"></span>
$$
\Delta c_i = \sum_{j=1}^{n_R} s_{ij} \cdot r_j \cdot \Delta t, \quad \text{for every } i = 1, \dots, n_S,
$$
\n(A.4)

but, due to numerical inaccuracies in the kinetic solver and to the finite time steps, the conservation [\(A.4\)](#page-19-0) will usually be violated within the user's input. We take as the definition of  $\Delta c_i$  the formula  $(A.4)$ , instead of  $(A.1)$ .

One of the key questions that we want to answer is: How, *i.e.*, by the interaction of which reactions, are certain species produced or destroyed? Obviously, we can determine the reactions that produce (or destroy) the species directly. But if such a reaction consumes (or produces) another specie whose chemical lifetime is shorter than the time scale of interest, then it is necessary to follow the chemical 'fate' of that species. This leads to the idea of forming pathways, i.e. reaction sequences, that produce (or destroy) a chemical species of interest.

Let us denote by  $P_k$ , where  $k = 1, \ldots, n_P$ , the set of pathways. The given pathway  $P_k$  is described by the set  $\{x_{jk}, m_{ik}, f_k\}$ , where

- $x_{jk}$  is the multiplicity of reaction  $R_j$  in the pathway  $P_k$  (zero if  $R_j$  does not occur in  $P_k$ ),  $j = 1, \ldots, n_R, k = 1, \ldots, n_P,$
- $m_{ik}$  is the positive (negative) number of molecules of  $S_i$  produced (consumed) by the pathway  $P_k, i = 1, \ldots, n_S, k = 1, \ldots, n_P,$
- $f_k$  is the rate of pathway  $P_k$ ,  $k = 1, \ldots, n_P$ .

Then, by the definition of  $x_{jk}$  and the stoichiometric coefficients  $s_{ij}$ , we have

<span id="page-19-1"></span>
$$
m_{ik} = \sum_{j=1}^{n_R} s_{ij} \cdot x_{jk} \,. \tag{A.5}
$$

If we multiply both sides of  $(A.5)$  by  $f_k$ , we get

$$
m_{ik} \cdot f_k = \sum_{j=1}^{n_R} s_{ij} \cdot (x_{jk} \cdot f_k), \qquad (A.6)
$$

which illustrates that  $x_{jk} \cdot f_k$  is the portion of the rate  $r_j$  of reaction  $R_j$  associated with the pathway  $P_k$ .

We take into account the effects of deleted pathways with small rates (in next section). For this, we introduce the additional variables  $\tilde{r}_i$ , which represent the part of the rate of reaction  $R_i$ associated with the deleted pathways, and  $\tilde{p}_i$  (and  $\tilde{d}_i$ ) representing the rate of the production (and destruction) of species  $S_i$  by deleted pathways. In this case, the rate of each reaction will be totally distributed to pathways, including the effect of the deleted ones

<span id="page-19-2"></span>
$$
r_j = \tilde{r}_j + \sum_{k=1}^{n_P} x_{jk} \cdot f_k. \tag{A.7}
$$

#### <span id="page-20-2"></span>A.2. DESCRIPTION OF THE ALGORITHM 17

On the other hand, the total rate of production  $p_i$  and destruction  $d_i$  of a species  $S_i$  by all pathways, including the effect of deleted pathways, are

$$
p_i = \tilde{p}_i + \sum_{\{k \ | \ m_{ik} > 0\}} m_{ik} \cdot f_k \,, \tag{A.8}
$$

$$
d_i = \tilde{d}_i + \sum_{\{k \mid m_{ik} < 0\}} m_{ik} \cdot f_k. \tag{A.9}
$$

<span id="page-20-3"></span>Although  $p_i$ ,  $d_i$ ,  $\tilde{p}_i$  and  $\tilde{d}_i$  are changed at different steps inside the algorithm, we always ensure that we don't violate the balance between the production, consumption and concentration change of a species [\(A.4\)](#page-19-0) and the following holds at any point:

$$
\Delta c_i = (p_i - d_i) \cdot \Delta t. \tag{A.10}
$$

The mean rate  $\delta_i$  of the concentration change of species  $S_i$  is defined as  $\Delta c_i/\Delta t$ . Besides, we also need the auxiliary variable  $D_i$  defined as

$$
D_i = \max\{p_i, d_i\} = \begin{cases} p_i = d_i + \delta_i & \text{if } \Delta c_i \geq 0, \\ d_i = p_i + |\delta_i| & \text{if } \Delta c_i < 0. \end{cases}
$$
 (A.11)

A reaction sequence  $P'_k$  is called *sub-pathway* of a pathway  $P_l$  if all intermediate species, corresponding to the branching-points, are at steady state and the set of all reactions from  $P'_k$  is a subset of the set of reactions of  $P_l$ , i.e.

$$
R(P'_k) \subset R(P_l),\tag{A.12}
$$

where  $R(P_l) := \{j \in \{1, ..., n_R\} | x_{jl} \neq 0\}$ . A pathway is called *elementary* if it does not contain  $sub-pathways (condition(C3') from [10]).$  $sub-pathways (condition(C3') from [10]).$  $sub-pathways (condition(C3') from [10]).$ 

### <span id="page-20-0"></span>A.2 Description of the Algorithm

Algorithm [1](#page-21-3) summarizes in pseudo-code the steps in the PumpKin code.

### <span id="page-20-1"></span>A.2.1 Initialization.

The algorithm starts with a list of pathways, each containing only one reaction:

$$
x_{jk} = \begin{cases} 1 & \text{if } j = k \\ 0 & \text{else,} \end{cases} \quad j, k = 1, \dots, n_R. \tag{A.13}
$$

To each pathway we assign the rate of the corresponding reaction, i.e.  $f_k = r_k, k = 1, \ldots, n_R$ . The book-keeping variables  $\tilde{r}_j$ ,  $\tilde{p}_i$  and  $\tilde{d}_i$  are set equal to zero.

<span id="page-21-3"></span><span id="page-21-2"></span>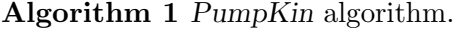

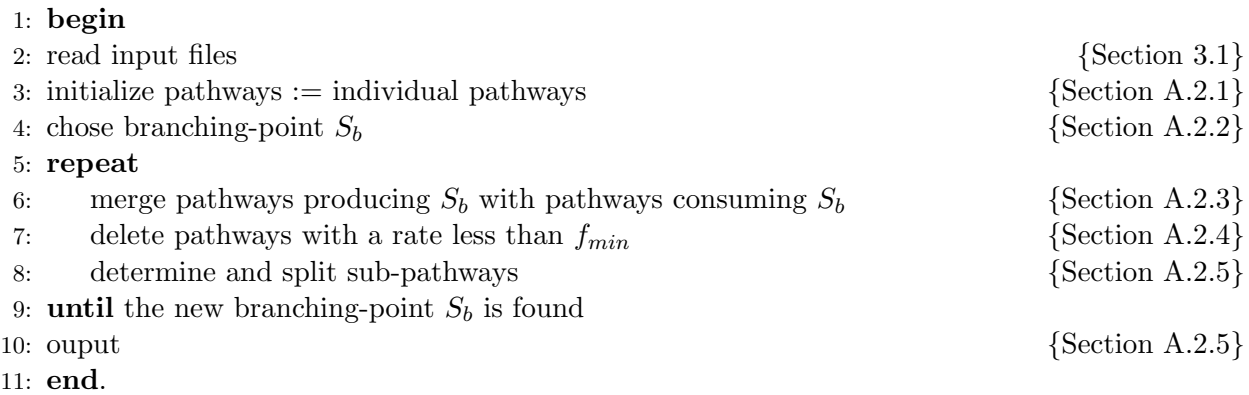

### <span id="page-21-0"></span>A.2.2 Branching-Points.

Depending on the time scale of interest and the lifetime of species of interest, the user might need to exclude certain species from the list of branching points. For this, user can define lifetime threshold  $\tau_{min}$ . In this case the species with lifetime greater than  $\tau_{min}$  are considered as long-lived species and not used as branching points. Then, for every species  $S_i$  with a lifetime shorter than  $\tau_{min}$  and that has not been a branching point yet, we calculate its lifetime  $\tau_i$  with respect to the pathways constructed so far:

$$
\tau_i = \frac{c_i}{d_i},\tag{A.14}
$$

with  $c_i$  from [\(A.2\)](#page-18-4) and  $d_i$  from [\(A.9\)](#page-20-3). As the next branching point we choose the species with the shortest lifetime  $\tau_i$ .

### <span id="page-21-1"></span>A.2.3 Merging Pathways.

Let us assume that we are given branching-point species  $S_b$  and that so far we have constructed pathways  $P_k$ ,  $k = 1, ..., n_P$ . Then we perform the following steps:

• Every pathway  $P_k$  producing the species  $S_b$  is connected with each pathway  $P_l$  consuming  $S_b$ . Let us denote the resulting pathway by  $P_n$ . The number of molecules  $m_{in}$  of  $S_i$  and the corresponding multiplicities  $x_{jn}$  of the reactions  $R_j$  in the pathway  $P_n$  can be calculated as

$$
m_{in} = m_{ik} \cdot |m_{bl}| + m_{il} \cdot m_{bk}, \quad i = 1, \dots, n_S, \tag{A.15}
$$

$$
x_{jn} = x_{jk} \cdot |m_{bl}| + x_{jl} \cdot m_{bk}, \quad j = 1, \dots, n_R. \tag{A.16}
$$

Equation [\(A.15\)](#page-21-4) ensures that the constructed pathway  $P_n$  fully recycles  $S_b$ , that is, it has no net production or consumption of  $S_b$ .

The rate  $f_n$  of the new pathway  $P_n$  is calculated using the branching probabilities discussed in [\[5\]](#page-16-7) and reads

<span id="page-21-4"></span>
$$
f_n = \frac{f_k \cdot f_l}{D_b} \,. \tag{A.17}
$$

### <span id="page-22-2"></span>A.2. DESCRIPTION OF THE ALGORITHM 19

• If  $\Delta c_b \neq 0$ , we store the contribution of  $P_k$  to  $\Delta c_b$  by introducing a new pathway  $P_n$  that is identical to  $P_k$ , but has a rate

$$
f_n = \begin{cases} f_k \cdot \delta_b / D_b, & \text{if } \Delta c_b > 0 \\ f_k \cdot |\delta_b| / D_b, & \text{if } \Delta c_b < 0 \end{cases}
$$
 (A.18)

• We remove all the pathways that have been connected with all partners. Pathways that neither produce nor consume  $S_b$  are not affected.

#### <span id="page-22-0"></span>A.2.4 Deletion of Insignificant Pathways.

Even when the total number of reactions is relatively low, PumpKin may generate an excessive number of pathways. To avoid this "combinatorial explosion", we delete a newly formed pathway  $P_n$  if its rate  $f_n$  is less than the user-specified threshold  $f_{min}$ . To keep track of the contribution from the deleted pathways, we update equations  $(A.7)-(A.9)$  $(A.7)-(A.9)$  $(A.7)-(A.9)$  in the following way

$$
\tilde{r}_j := \tilde{r}_j + x_{jn} \cdot f_n, \quad j = 1, \dots, n_R, \tag{A.19}
$$

$$
\tilde{p}_i := \tilde{p}_i + m_{in} \cdot f_n, \quad \text{if } m_{in} > 0, \quad i = 1, \dots, n_S,
$$
\n(A.20)

$$
\tilde{d}_i := \tilde{d}_i + m_{in} \cdot f_n, \quad \text{if } m_{in} < 0, \quad i = 1, \dots, n_S,
$$
\n(A.21)

where  $x_{jn}$  is the multiplicity of reaction  $R_j$  in  $P_n$ , and  $m_{in}$  is the number of molecules of  $S_i$  produced by  $P_n$ . More details are discussed in [\[5\]](#page-16-7).

### <span id="page-22-1"></span>A.2.5 Sub-Pathways.

In section [A.2.4](#page-22-0) we discussed the procedure to limit the growth of total number of pathways in our algorithm. On the other hand, when two pathways are connected, it may happen that the resulting reaction sequence is unnecessarily complicated, i.e. it contains other pathways as sub-pathways.

As described in section [A.2.4,](#page-22-0) we often eliminate "insignificant" pathways; so it is not enough to check whether other pathways constructed so far are sub-pathways of  $P_n$ . Instead, for a given pathway  $P_n$  we determine all elementary sub-pathways  $P'_k$ ,  $k = 1, \ldots, n_{P'}$ , using the algorithm by Schuster and Schuster [\[9,](#page-16-9) [5\]](#page-16-7). This method has a limitation, namely, it requires that all intermediate species, i.e. branching-points, are at steady state

$$
\sum_{j=1}^{n_R} x_{jn} \cdot s_{ij} = 0
$$
 for all *i* for which  $S_i$  has been a branching point. (A.22)

The condition [\(A.22\)](#page-22-3) can be enforced by adding "pseudo-reactions" to the pathway  $P_n$ , with multiplicity  $|m_{in}|$  for all previous branching-points  $S_i$ ,

<span id="page-22-3"></span>
$$
S_i \to \dots \quad \text{if } m_{in} > 0, \tag{A.23}
$$

<span id="page-23-1"></span>
$$
S_i \leftarrow \dots \quad \text{if } m_{in} < 0. \tag{A.24}
$$

<span id="page-23-0"></span>Once we have the sub-pathways  $P'_k$ ,  $k = 1, ..., n_{P'}$ , of a pathway  $P_n$ , then we represent  $P_n$  as a linear combination (with non-negative wights  $w_k$ ) of these sub pathways, i.e.

$$
x_{jn} = \sum_{k=1}^{n'_{P}} w_k \cdot x'_{jk}, \quad j = 1, \dots, n_R, \tag{A.25}
$$

where  $x_{jn}$  and  $x'_{jk}$  are the multiplicities of reaction  $R_j$  in pathway  $P_n$  and subpathway  $P'_k$ , re-spectively. Such representation is justified in [\[10\]](#page-16-8). The rate  $f_n$  of  $P_n$  will be distributed to the sub-pathways according to

$$
f'_k = w_k \cdot f_n, \quad k = 1, \dots, n_{P'}.
$$
\n(A.26)

The equation [\(A.25\)](#page-23-1) leads to a linear optimization problem [\[5\]](#page-16-7), which we solve by the simplex method employing the GPLK package [\[7\]](#page-16-0). Then, we search for the sub-pathways  $P'_k$ ,  $k = 1, \ldots, n_{P'}$ , in the list of pathways constructed so far by the main part of the algorithm. If  $P'_k$  is contained in that list, then we add  $f'_k$  to its rate, otherwise, we add  $P'_k$  as a new entry with rate  $f'_k$ .

## <span id="page-24-0"></span>GNU General Public License

Version 2, June 1991

Copyright © 1989, 1991 Free Software Foundation, Inc. <http://fsf.org/>

Everyone is permitted to copy and distribute verbatim copies of this license document, but changing it is not allowed.

### Preamble

The licenses for most software are designed to take away your freedom to share and change it. By contrast, the GNU General Public License is intended to guarantee your freedom to share and change free software–to make sure the software is free for all its users. This General Public License applies to most of the Free Software Foundation's software and to any other program whose authors commit to using it. (Some other Free Software Foundation software is covered by the GNU Lesser General Public License instead.) You can apply it to your programs, too.

When we speak of free software, we are referring to freedom, not price. Our General Public Licenses are designed to make sure that you have the freedom to distribute copies of free software (and charge for this service if you wish), that you receive source code or can get it if you want it, that you can change the software or use pieces of it in new free programs; and that you know you can do these things.

To protect your rights, we need to make restrictions that forbid anyone to deny you these rights or to ask you to surrender the rights. These restrictions translate to certain responsibilities for you if you distribute copies of the software, or if you modify it.

For example, if you distribute copies of such a program, whether gratis or for a fee, you must give the recipients all the rights that you have. You must make sure that they, too, receive or can get the source code. And you must show them these terms so they know their rights.

We protect your rights with two steps: (1) copyright the software, and (2) offer you this license which gives you legal permission to copy, distribute and/or modify the software.

Also, for each author's protection and ours, we want to make certain that everyone understands that there is no warranty for this free software. If the software is modified by someone else and passed on, we want its recipients to know that what they have is not the original, so that any problems introduced by others will not reflect on the original authors' reputations.

Finally, any free program is threatened constantly by software patents. We wish to avoid the danger that redistributors of a free program will individually obtain patent licenses, in effect making the program proprietary. To prevent this, we have made it clear that any patent must be licensed for everyone's free use or not licensed at all.

The precise terms and conditions for copying, distribution and modification follow.

### TERMS AND CONDITIONS FOR COPYING, DISTRIBUTION AND MODIFICATION

0. This License applies to any program or other work which contains a notice placed by the copyright holder saying it may be distributed under the terms of this General Public License. The "Program", below, refers to any such program or work, and a "work based on the Program" means either the Program or any derivative work under copyright law: that is to say, a work containing the Program or a portion of it, either verbatim or with modifications and/or translated into another language. (Hereinafter, translation is included without limitation in the term "modification".) Each licensee is addressed as "you".

Activities other than copying, distribution and modification are not covered by this License; they are outside its scope. The act of running the Program is not restricted, and the output from the Program is covered only if its contents constitute a work based on the Program (independent of having been made by running the Program). Whether that is true depends on what the Program does.

1. You may copy and distribute verbatim copies of the Program's source code as you receive it, in any medium, provided that you conspicuously and appropriately publish on each copy an appropriate copyright notice and disclaimer of warranty; keep intact all the notices that refer to this License and to the absence of any warranty; and give any other recipients of the Program a copy of this License along with the Program.

You may charge a fee for the physical act of transferring a copy, and you may at your option offer warranty protection in exchange for a fee.

- 2. You may modify your copy or copies of the Program or any portion of it, thus forming a work based on the Program, and copy and distribute such modifications or work under the terms of Section 1 above, provided that you also meet all of these conditions:
	- (a) You must cause the modified files to carry prominent notices stating that you changed the files and the date of any change.
	- (b) You must cause any work that you distribute or publish, that in whole or in part contains or is derived from the Program or any part thereof, to be licensed as a whole at no charge to all third parties under the terms of this License.
	- (c) If the modified program normally reads commands interactively when run, you must cause it, when started running for such interactive use in the most ordinary way, to print or display an announcement including an appropriate copyright notice and a notice that there is no warranty (or else, saying that you provide a warranty) and that users may redistribute the program under these conditions, and telling the user how to view a copy of this License. (Exception: if the Program itself is interactive but does not normally print such an announcement, your work based on the Program is not required to print an announcement.)

These requirements apply to the modified work as a whole. If identifiable sections of that work are not derived from the Program, and can be reasonably considered independent and separate works in themselves, then this License, and its terms, do not apply to those sections when you distribute them as separate works. But when you distribute the same sections as part of a whole which is a work based on the Program, the distribution of the whole must be on the terms of this License, whose permissions for other licensees extend to the entire whole, and thus to each and every part regardless of who wrote it.

Thus, it is not the intent of this section to claim rights or contest your rights to work written entirely by you; rather, the intent is to exercise the right to control the distribution of derivative or collective works based on the Program.

In addition, mere aggregation of another work not based on the Program with the Program (or with a work based on the Program) on a volume of a storage or distribution medium does not bring the other work under the scope of this License.

3. You may copy and distribute the Program (or a work based on it, under Section 2) in object code or executable form under the terms of Sections 1 and 2 above provided that you also do one of the following:

### A.2. DESCRIPTION OF THE ALGORITHM 23

- (a) Accompany it with the complete corresponding machine-readable source code, which must be distributed under the terms of Sections 1 and 2 above on a medium customarily used for software interchange; or,
- (b) Accompany it with a written offer, valid for at least three years, to give any third party, for a charge no more than your cost of physically performing source distribution, a complete machine-readable copy of the corresponding source code, to be distributed under the terms of Sections 1 and 2 above on a medium customarily used for software interchange; or,
- (c) Accompany it with the information you received as to the offer to distribute corresponding source code. (This alternative is allowed only for noncommercial distribution and only if you received the program in object code or executable form with such an offer, in accord with Subsection b above.)

The source code for a work means the preferred form of the work for making modifications to it. For an executable work, complete source code means all the source code for all modules it contains, plus any associated interface definition files, plus the scripts used to control compilation and installation of the executable. However, as a special exception, the source code distributed need not include anything that is normally distributed (in either source or binary form) with the major components (compiler, kernel, and so on) of the operating system on which the executable runs, unless that component itself accompanies the executable.

If distribution of executable or object code is made by offering access to copy from a designated place, then offering equivalent access to copy the source code from the same place counts as distribution of the source code, even though third parties are not compelled to copy the source along with the object code.

- 4. You may not copy, modify, sublicense, or distribute the Program except as expressly provided under this License. Any attempt otherwise to copy, modify, sublicense or distribute the Program is void, and will automatically terminate your rights under this License. However, parties who have received copies, or rights, from you under this License will not have their licenses terminated so long as such parties remain in full compliance.
- 5. You are not required to accept this License, since you have not signed it. However, nothing else grants you permission to modify or distribute the Program or its derivative works. These actions are prohibited by law if you do not accept this License. Therefore, by modifying or distributing the Program (or any work based on the Program), you indicate your acceptance of this License to do so, and all its terms and conditions for copying, distributing or modifying the Program or works based on it.
- 6. Each time you redistribute the Program (or any work based on the Program), the recipient automatically receives a license from the original licensor to copy, distribute or modify the Program subject to these terms and conditions. You may not impose any further restrictions on the recipients' exercise of the rights granted herein. You are not responsible for enforcing compliance by third parties to this License.
- 7. If, as a consequence of a court judgment or allegation of patent infringement or for any other reason (not limited to patent issues), conditions are imposed on you (whether by court order, agreement or otherwise) that contradict the conditions of this License, they do not excuse you from the conditions of this License. If you cannot distribute so as to satisfy simultaneously your obligations under this License and any other pertinent obligations, then as a consequence you may not distribute the Program at all. For example, if a patent license would not permit royalty-free redistribution of the Program by all those who receive copies directly or indirectly through you, then the only way you could satisfy both it and this License would be to refrain entirely from distribution of the Program.

If any portion of this section is held invalid or unenforceable under any particular circumstance, the balance of the section is intended to apply and the section as a whole is intended to apply in other circumstances.

It is not the purpose of this section to induce you to infringe any patents or other property right claims or to contest validity of any such claims; this section has the sole purpose of protecting the integrity of the free software distribution system, which is implemented by public license practices. Many people have made generous contributions to the wide range of software distributed through that system in reliance on consistent application of that system; it is up to the author/donor to decide if he or she is willing to distribute software through any other system and a licensee cannot impose that choice.

This section is intended to make thoroughly clear what is believed to be a consequence of the rest of this License.

- 8. If the distribution and/or use of the Program is restricted in certain countries either by patents or by copyrighted interfaces, the original copyright holder who places the Program under this License may add an explicit geographical distribution limitation excluding those countries, so that distribution is permitted only in or among countries not thus excluded. In such case, this License incorporates the limitation as if written in the body of this License.
- 9. The Free Software Foundation may publish revised and/or new versions of the General Public License from time to time. Such new versions will be similar in spirit to the present version, but may differ in detail to address new problems or concerns.

Each version is given a distinguishing version number. If the Program specifies a version number of this License which applies to it and "any later version", you have the option of following the terms and conditions either of that version or of any later version published by the Free Software Foundation. If the Program does not specify a version number of this License, you may choose any version ever published by the Free Software Foundation.

10. If you wish to incorporate parts of the Program into other free programs whose distribution conditions are different, write to the author to ask for permission. For software which is copyrighted by the Free Software Foundation, write to the Free Software Foundation; we sometimes make exceptions for this. Our decision will be guided by the two goals of preserving the free status of all derivatives of our free software and of promoting the sharing and reuse of software generally.

### NO WARRANTY

- 11. BECAUSE THE PROGRAM IS LICENSED FREE OF CHARGE, THERE IS NO WARRANTY FOR THE PROGRAM, TO THE EXTENT PERMITTED BY APPLICABLE LAW. EXCEPT WHEN OTHERWISE STATED IN WRITING THE COPYRIGHT HOLDERS AND/OR OTHER PARTIES PROVIDE THE PRO-GRAM "AS IS" WITHOUT WARRANTY OF ANY KIND, EITHER EXPRESSED OR IMPLIED, INCLUD-ING, BUT NOT LIMITED TO, THE IMPLIED WARRANTIES OF MERCHANTABILITY AND FITNESS FOR A PARTICULAR PURPOSE. THE ENTIRE RISK AS TO THE QUALITY AND PERFORMANCE OF THE PROGRAM IS WITH YOU. SHOULD THE PROGRAM PROVE DEFECTIVE, YOU ASSUME THE COST OF ALL NECESSARY SERVICING, REPAIR OR CORRECTION.
- 12. IN NO EVENT UNLESS REQUIRED BY APPLICABLE LAW OR AGREED TO IN WRITING WILL ANY COPYRIGHT HOLDER, OR ANY OTHER PARTY WHO MAY MODIFY AND/OR REDISTRIBUTE THE PROGRAM AS PERMITTED ABOVE, BE LIABLE TO YOU FOR DAMAGES, INCLUDING ANY GENERAL, SPECIAL, INCIDENTAL OR CONSEQUENTIAL DAMAGES ARISING OUT OF THE USE OR INABILITY TO USE THE PROGRAM (INCLUDING BUT NOT LIMITED TO LOSS OF DATA OR DATA BEING RENDERED INACCURATE OR LOSSES SUSTAINED BY YOU OR THIRD PARTIES OR A FAILURE OF THE PROGRAM TO OPERATE WITH ANY OTHER PROGRAMS), EVEN IF SUCH HOLDER OR OTHER PARTY HAS BEEN ADVISED OF THE POSSIBILITY OF SUCH DAMAGES.

### END OF TERMS AND CONDITIONS